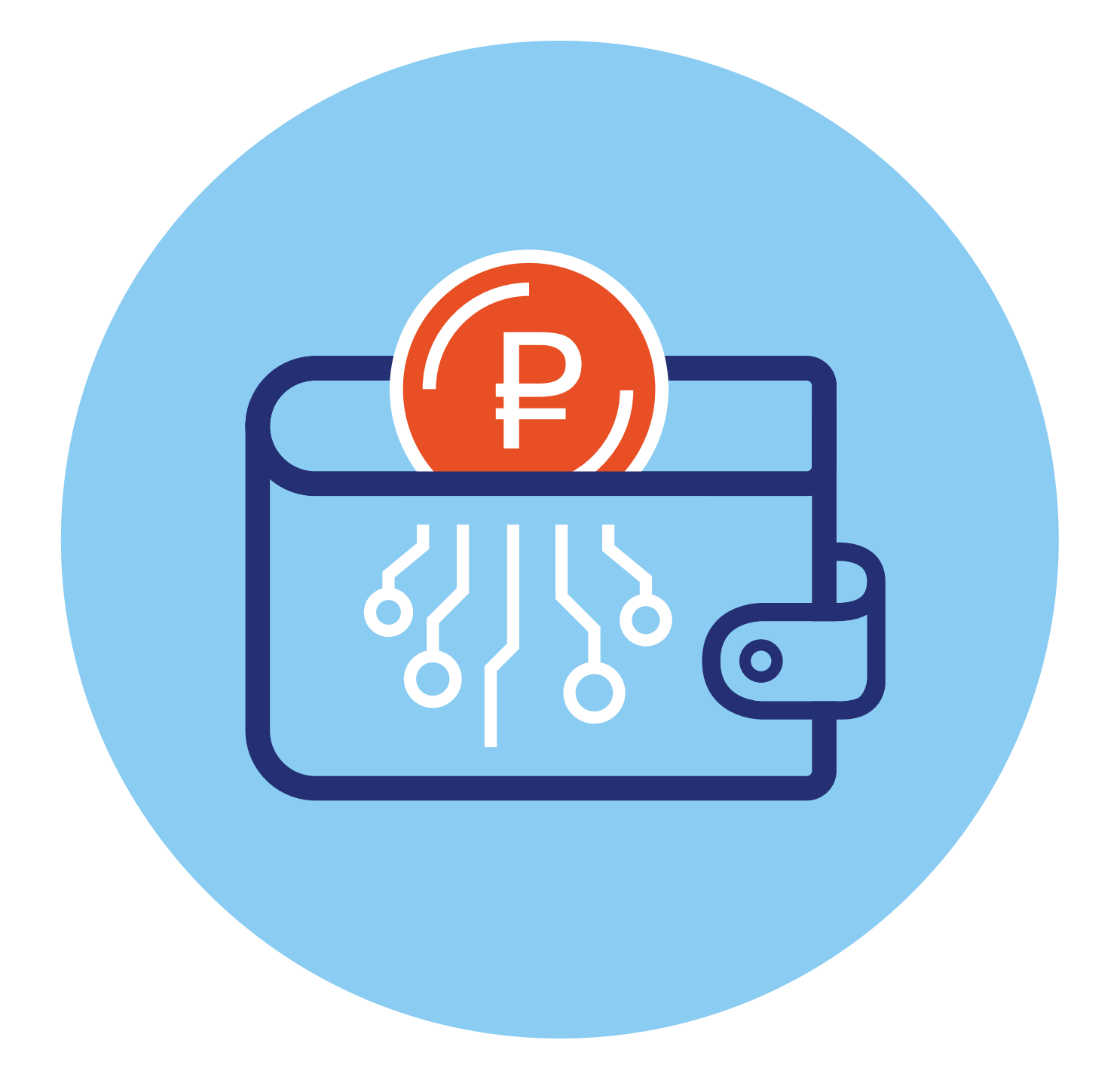

## **Деньги для онлайн-платежей <sup>8</sup>**

# **ГЛАВА**

## **Виды денежных средств для проведения онлайн-оплаты**

С развитием интернета появилось больше возможностей для проведения онлайн-оплат. Появилось много новых понятий: электронные деньги, криптовалюты, цифровой рубль.

Самый простой и распространенный способ оплаты — **платеж с расчетного счета в банке**. В этом случае используются безналичные деньги. Оплата производится с банковской карты, через сайт или приложение онлайн-банка и сервиса **«Системы Быстрых Платежей (СБП)»**.

Но есть еще **электронные деньги**. Это тоже безналичные деньги, но счет (электронный кошелек) открывается не в банке, а в компании, которая имеет разрешение на работу с электронными деньгами. Такой электронный кошелек вы регистрируете онлайн на сайте компании. По сути, это ваш Личный кабинет, где вы также следите за переводами и платежами, как и в онлайн-банке.

Например, электронным кошельком является **VK Pay** (вк пэй), который можно оформить на сайте социальной сети **«ВКонтакте»**. Деньги, которые там есть, называются электронными деньгами. Они могут быть в существующих мировых валютах также, как и деньги в банке. Откуда они там появляются? С вашей банковской карты. Можно также оформить платежную карту электронного кошелька. Электронными деньгами можно оплачивать товары во многих интернет-магазинах.

Еще есть **цифровые валюты**. Эти деньги не имеют физического аналога в монетах или купюрах. Они существуют только в онлайн-пространстве.

Самый простейший вид цифровой валюты — **игровые виртуальные деньги**. Их создают в сообществах, играх. Они могут быть в какой-нибудь выдуманной валюте. Пример виртуальных денег — «изумруды», «алмазы» в компьютерных играх, валюта в социальных сетях. Например, **«Оки»** в **«Одноклассниках»** — это виртуальная валюта, ими можно оплачивать некие виртуальные товары только на том сайте, где эта валюта была запущена. У такой валюты может быть свой курс. Оплачивать покупки в интернет-магазинах ими невозможно. Откуда они берутся? Их начисляют за совершения каких-то действий, например, за достижения персонажа в компьютерной игре. И еще можно перевести с банковской карты. Но вы не сможете обратно превратить их в реальные деньги, часто это невозможно.

**Криптовалюта** — это деньги, которые генерируются в интернете. Это тоже цифровая валюта. У нее есть свой курс. Она не относится ни к одному из государств, не контролируется извне. Она децентрализована. Это значит, что нет единого центра, который хранит информацию о сделках. Поэтому криптовалюту часто используют те, кто хочет скрыть свои доходы и расчетные операции. Расчетные операции в криптовалюте проходят по технологии блокчейн, где почти невозможно отследить цепочку платежей. Покупают криптовалюту на криптобирже.

**Цифровой рубль** — это также цифровая валюта. По сути, это третья форма денежных средств в стране: наличные средства, безналичные средства и цифровые. Цифровой рубль будет выпускать Банк России. Цифровые рубли будут храниться в электронном кошельке на платформе Банка России. Цифровой рубль можно будет перевести на свою банковскую карту и затем снять их в банкомате.

Получается, что свои деньги на банковской карте вы можете сделать наличными, электронными, виртуальными, перевести в криптовалюту и в цифровой рубль **8.1**.

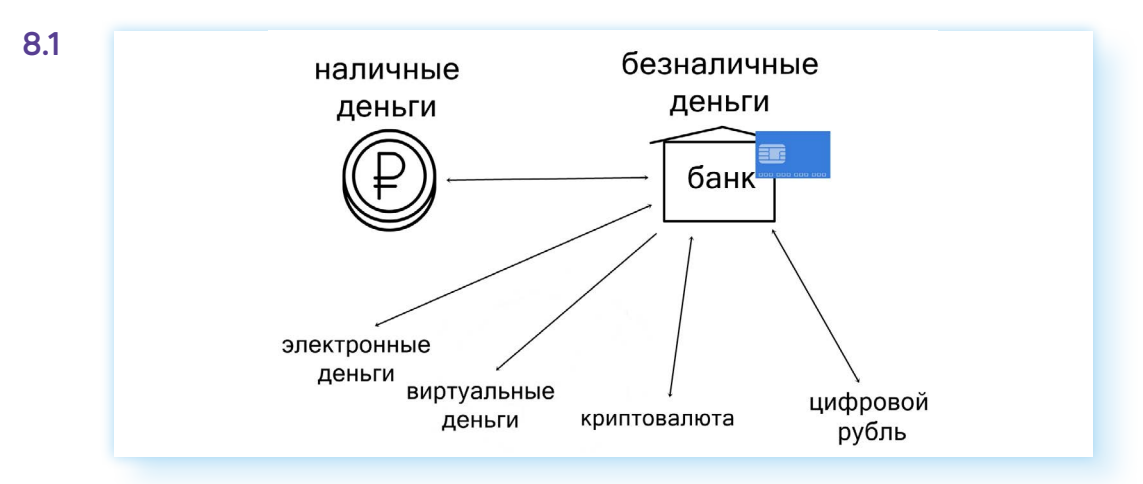

Для чего все эти виды и форматы оплаты онлайн?

## **Электронные деньги, электронный кошелек**

Каждый может пользоваться **электронными деньгами**. Для этого достаточно открыть свой **электронный кошелек**. Есть немало компаний, которые предоставляют такую возможность. Например, сервисы **ЮMoney**, **QIWI**, **VK Pay** и т.д.

#### **Зачем нужен электронный кошелек?**

Через электронный кошелек можно переводить деньги, не открывая счет в банке.

Он служит для безопасного сбора средств на своем сайте, в блоге, на траничке в социальных сетях на общественные инициативы и для безопасных платежей в интернете. При платеже с электронного кошелька вы не указываете данные своей банковской карты.

Он удобен для фрилансеров, работающих с клиентами из-за рубежа.

При оплате товаров в отдельных магазинах может начисляться неплохой кешбэк (возврат части потраченных средств) **8.2**.

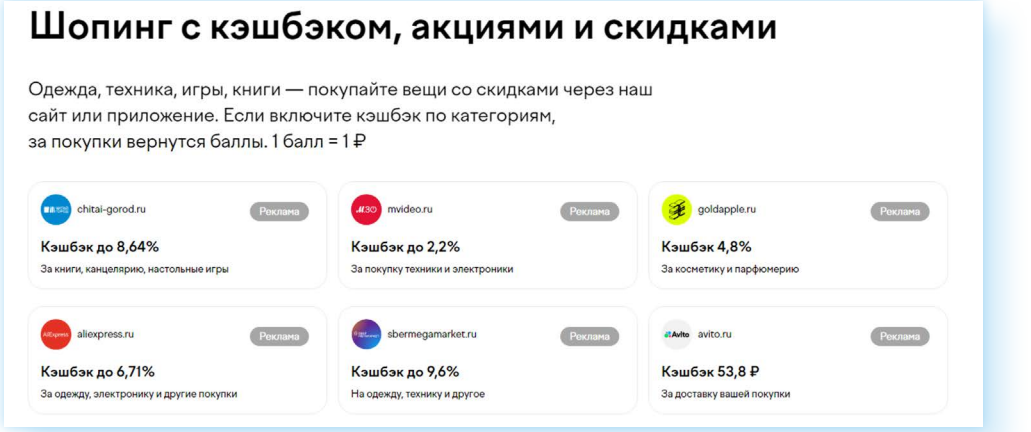

Есть возможность зарегистрировать анонимный кошелек, только по номеру телефона. Но можно добавить свои ФИО и данные паспорта и создать именной кошелек, а можно пройти и полную идентификацию. Уровень регистрации в электронном кошельке имеет свои ограничения. Например, в анонимном кошельке нельзя принимать переводы от других граждан и можно хранить не более 15 000 рублей.

Однозначные минусы электронного кошелька:

- c переводов на карту может взиматься комиссия. Деньги можно снять только с комиссией;
- в электронном кошельке нет возможности оформить кредит;
- если вы долго не используете электронный кошелек, то с вас могут взимать комиссию.

Чтобы создать электронный кошелек, нужно перейти на сайт компании и пройти регистрацию по номеру телефона. В **ЮMoney** также понадобится указать адрес электронной почты и подтвердить его путем ввода кода из письма. Это будет электронный анонимный кошелек. Выглядит он как ваш Личный кабинет на сайте, здесь вы и будете управлять вашими средствами.

У вашего кошелька есть номер. Вы можете увидеть его на главной странице, где размещена информация о балансе. Также найти номер можно, нажав вверху справа иконку профиля. Далее кликнуть **«Перейти в Настройки»**. Под вашим именем будет номер — это и есть номер вашего электронного кошелька. Для перевода средств вам нужно будет написать название компании, где зарегистрирован электронный кошелек, и этот номер **8.3**.

**8.2**

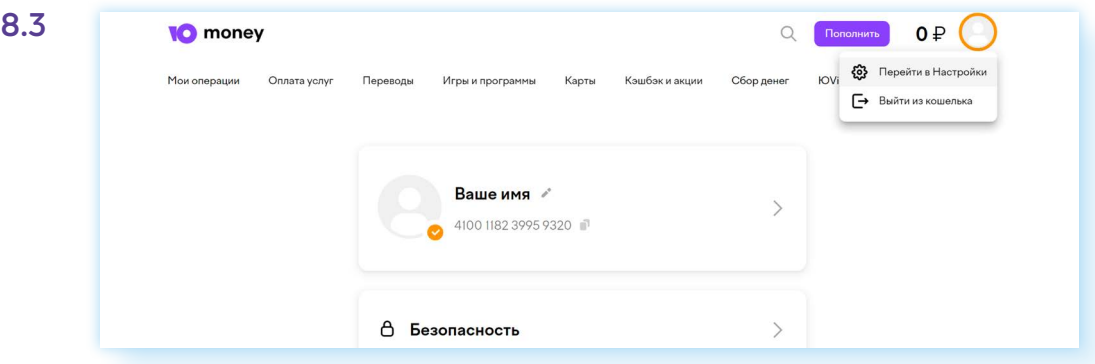

У вас будет оформлена виртуальная карта. Такой картой вы сможете оплачивать покупки. Чтобы увидеть ее данные, нужно нажать «Посмотреть» 8.4.

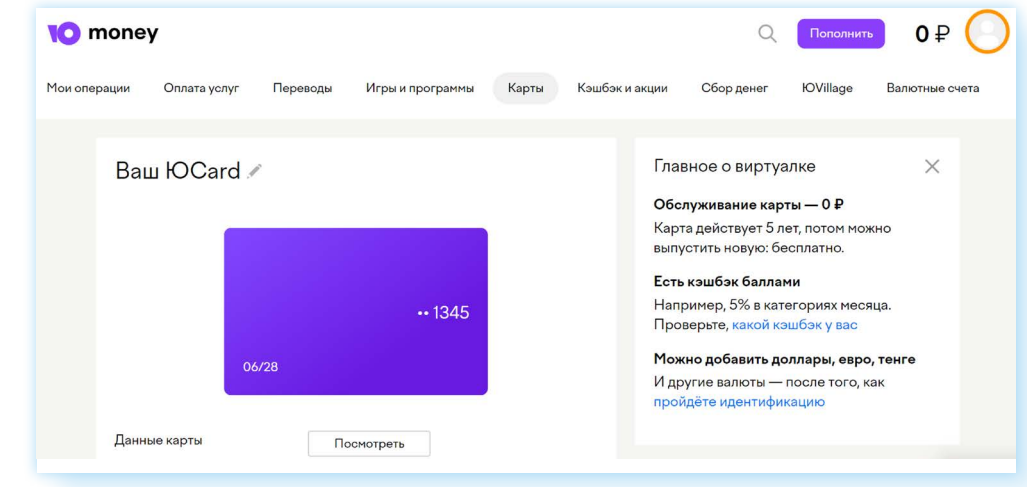

Электронный кошелек может пополняться с банковской карты, СБПэй, другого электронного кошелька. Обычно к счету привязывается банковская карта.

Прежде чем заводить электронный кошелек, решите для себя, для каких целей он вам нужен. Прочитайте условия тарифов, почитайте отзывы о данном сервисе.

#### Криптовалюта

Это цифровая валюта, которая производится в результате майнинга сложных математических вычислений на чстройствах, которые могчт принадлежать кому угодно. Простыми словами, это виртуальные деньги, выпуск которых не контролирует государство. Криптовалюту «создают» частные лица или компании. Криптовалютц можно купить на криптобирже. Курс ее зависит от спроса, поэтому он очень нестабилен.

Есть несколько видов криптовалют, и каждая имеет свои особенности: Биткоин, Альткоины, Токены, NFT, Стейблкоины. Например, Стейблкоины — самые стабильные, поскольку привязаны к физическим активам — нефти, золоту и т.д.

8.4

Криптовалюту можно использовать как обычные деньги, например, как средство сбережений. Но чаще ей пользуются как средством платежа и инвестиций.

Во многих странах, включая РФ, запрещено принимать криптовалюту в качестве средства платежа. При этом ей можно расплачиваться с иностранными поставщиками услуг.

Существенные недостатки криптовалют:

- нет законодательной базы по ее использованию;
- невозможность отменить платеж;
- нестабильность, можно как быстро заработать, так и быстро все потерять;
- риск полной потери доступа к активам при утере пароля к кошельку.

## **Цифровой рубль**

**Цифровой рубль** — это тоже цифровая валюта, но она не имеет отношения к криптовалютам. Выпускает цифровой рубль Банк России. Также, как и обычные бумажные деньги, каждый цифровой рубль имеет свой номер. Выпускается определенное количество цифровых рублей.

То есть рубли могут быть в трех формах: **бумажные**, **безналичные** и **цифровые**. 1 цифровой рубль = 1 наличному рублю = 1 безналичному рублю.

Главное отличие цифрового рубля — место хранения. Эти средства будут храниться не в кошельках и не на счетах в банке, а в цифровых кошельках, созданных Банком России. Все кошельки будут лежать на специальной виртуальной платформе Центробанка и не будут привязаны к конкретному банку.

Чтобы открыть цифровой кошелек, пользователю нужно зайти в мобильное приложение своего банка и создать заявку. После ее одобрения можно будет пользоваться цифровым кошельком.

Если вы клиент нескольких банков, то открыть цифровой кошелек можно через любой из них. Но при этом доступ к цифровому кошельку вы также сможете получить в онлайн-приложении любого банка.

Как это будет выглядеть? Кроме счета, к которому привязана ваша банковская карта, в онлайн-банке вы увидите цифровой кошелек с вашими цифровыми рублями. Нужно понимать, что коммерческие банки не имеют доступа к вашему цифровому кошельку, а только дают канал связи для доступа в ваш личный кошелек, и могут проводить расчеты **8.5**.

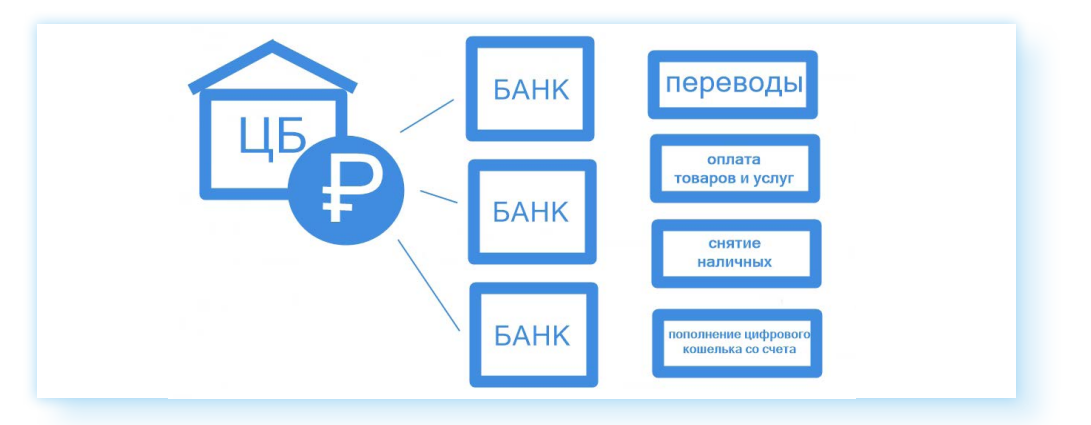

Проводить расчеты цифровыми рублями можно мгновенно, при этом операции с цифровыми рублями станут самым дешевым способом платежей. За переводы цифровых рублей не будет браться никаких комиссий.

Цифровой кошелек с цифровыми рублями у вас может быть только один, в отличие от счетов в банке или электронных кошельков. Их можно открыть, сколько захотите.

Предполагается, что цифровой кошелек будет работать и в офлайн-формате, то есть без подключения к интернету.

Цифровые рубли можно передать по наследству.

Использование цифровых рублей абсолютно безопасно. При этом сохранность денег гарантирует ЦБ — он не может закрыться, как коммерческий банк. Безопасность финансовых операций обеспечат современные системы шифрования данных.

Цифровые деньги будут более защищенными от кражи. Для каждого рубля сформируют уникальный код. В случае неправомерного доступа к вашему кошельку все операции можно отследить.

#### **Теперь пенсию будут платить цифровыми рублями?**

Нет, никаких принудительных замен не планируется. Получать зарплату или пенсию в цифровых рублях можно будет, только если вы сами этого захотите. Сегодня, к примеру, можно самому выбрать, как получать пенсию — наличными на почте или на карту. В будущем просто появится еще один дополнительный вариант — цифровыми рублями на свой цифровой кошелек.

#### **Можно ли снять с цифрового кошелька цифровые рубли?**

Да, вы сможете пополнять цифровой кошелек через банкоматы или со своей карты и точно также снимать их и превращать в наличные деньги.

В любом случае сам пользователь выбирает, будет он использовать цифровой рубль при расчетах или нет.

## **Сайт «Финансовая культура»**

Чтобы помочь гражданам разобраться в этих вопросах, ЦБ России создал сайт — проект **«Финансовая культура»** — **fincult.info**. Здесь есть статьи на разные темы. Вы можете выбрать вверху раздел **«Статьи»** и почитать то, что вас интересует. Есть возможность поиска по запросу. На главной странице вверху нужно нажать на значок лупы. На следующей странице в поле поиска ввести запрос. В нашем примере введен запрос **«Как выбрать банк» 8.6**.

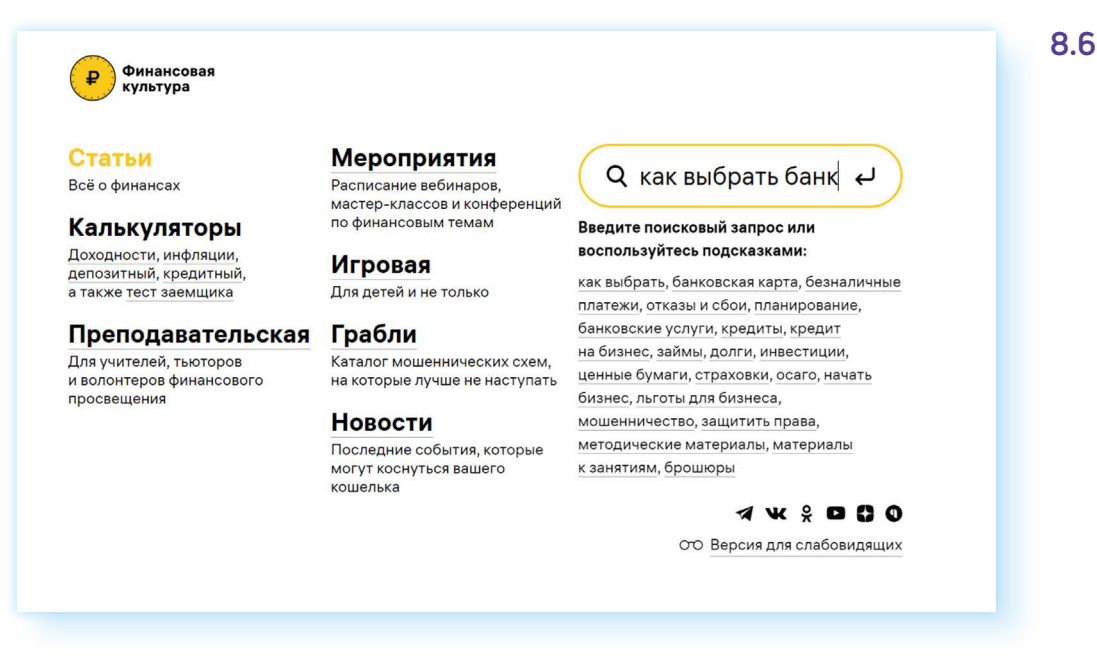

Если не нашли ответ, можно пролистнуть страницу вверх и внизу нажать на кнопку **«Написать нам»**. Впишите свой вопрос, указав электронную почту. Ответ обязательно придет.

#### **Контрольные вопросы**

- 1. Какие правила безопасности нужно соблюдать при расчетах в интернете?
- 2. Можно ли получить наличные деньги из электронного кошелька? Как это сделать?
- 3. Чем удобны электронные деньги?
- 4. Какие виды денежных средств для платежей в интернете вам известны?
- 5. Чем отличаются электронный кошелек и ваш расчетный счет в банке?
- 6. В каком случае электронный кошелек может быть анонимным?
- 7. Чем отличается цифровой рубль от криптовалюты?
- 8. Можно ли цифровые рубли перевести в наличные средства?

2